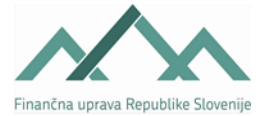

## **Navodilo za izpolnjevanje obrazca TRO-PPOS**

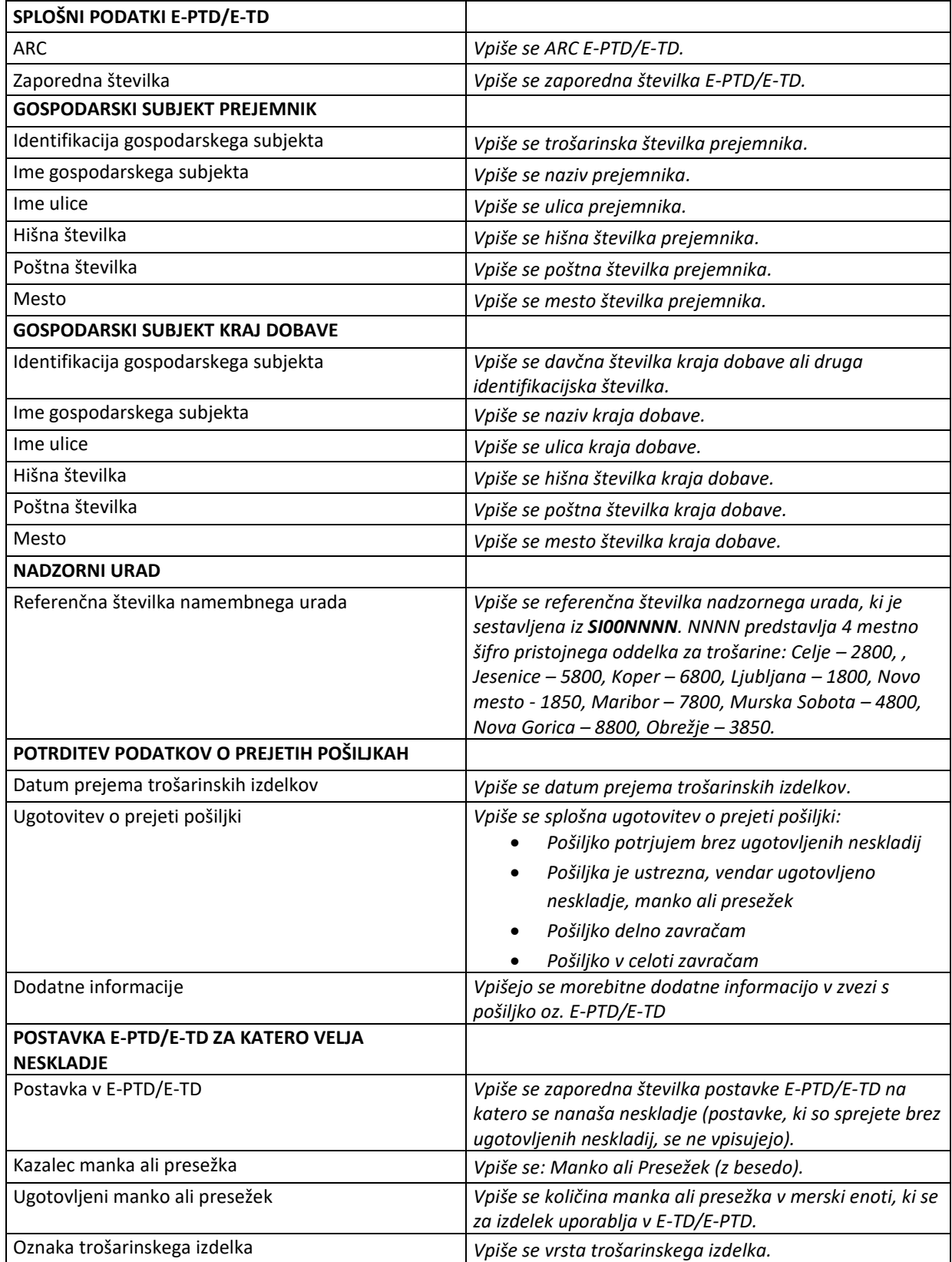

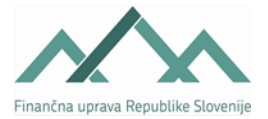

## Obrazec: TRO-PPOS

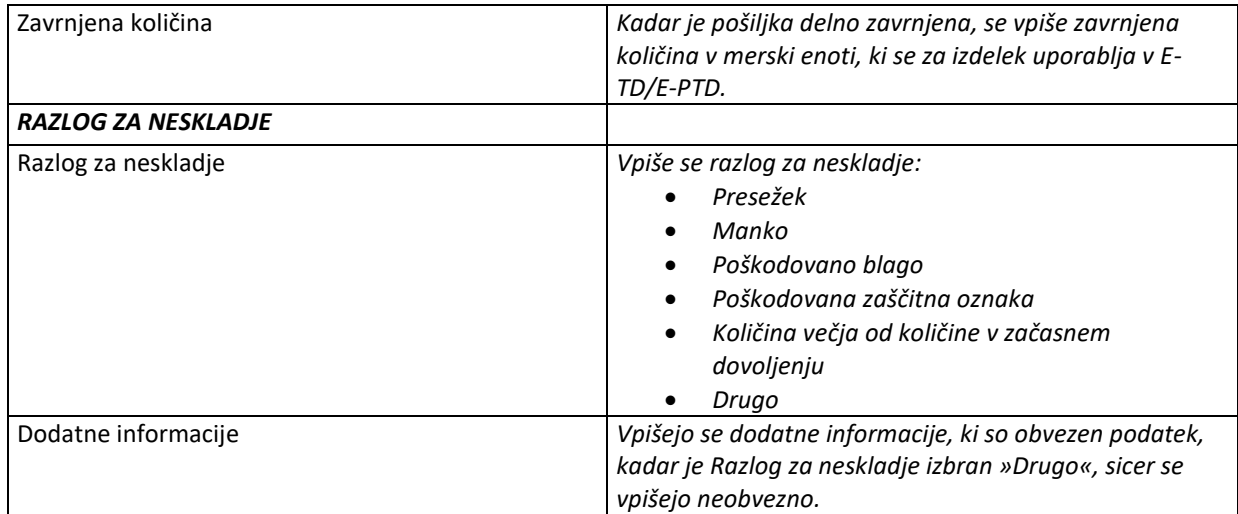